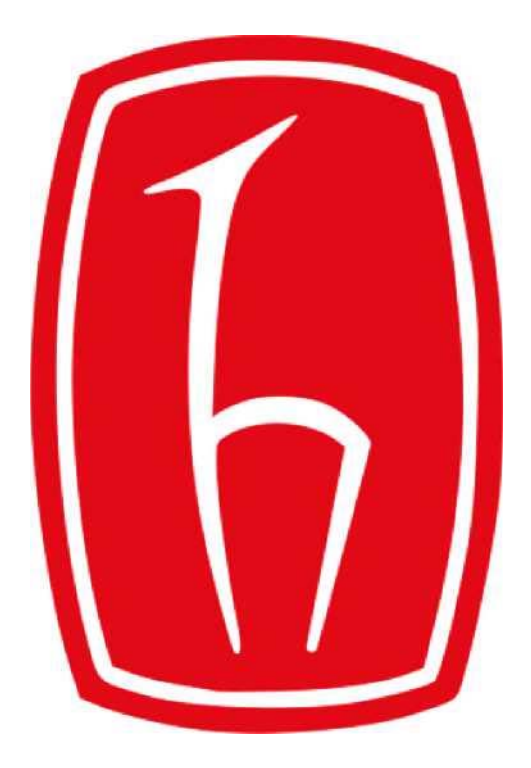

# **HACETTEPE ÜNİVERSİTESİ BİLGİ İŞLEM DAİRESİ BAŞKANLIĞI**

## **BGYS-PL-03 PAROLA POLİTİKASI**

**İlk Yayın Tarihi: 03.03.2014** 

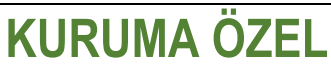

*\* Sadece kurum çalışanlarının görebileceği, kurum dışı kişilerin görmemesi gereken dokümanlar bu sınıfta yer alır. \*\* Elektronik Nüsha, Çıktısı Kontrolsüz Dokumandır.* 

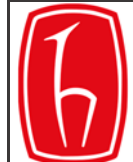

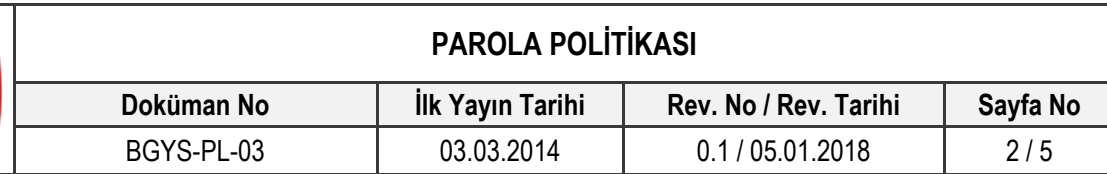

### **REVİZYON KAYITLARI**

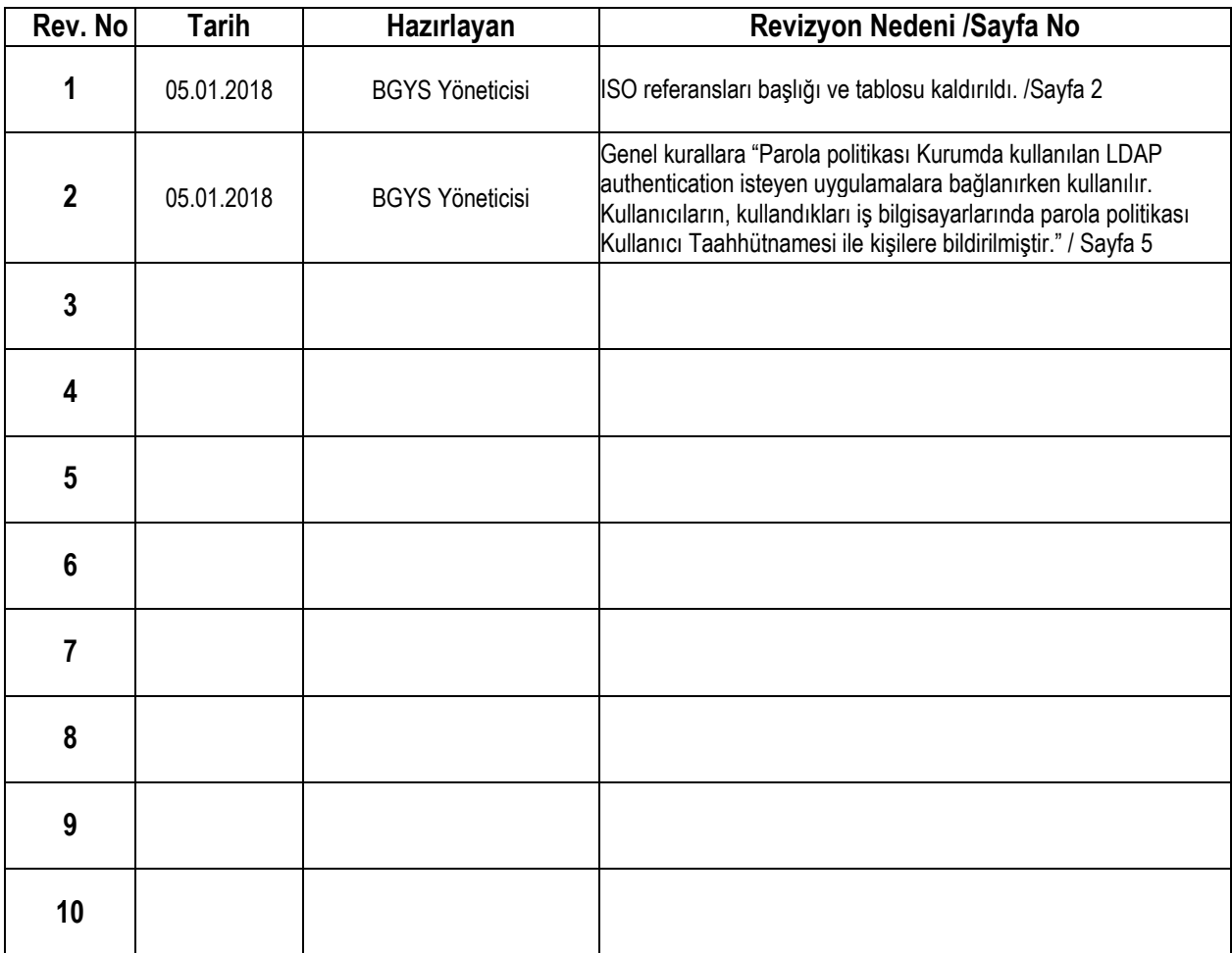

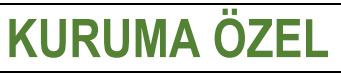

*\* Sadece kurum çalışanlarının görebileceği, kurum dışı kişilerin görmemesi gereken dokümanlar bu sınıfta yer alır. \*\* Elektronik Nüsha, Çıktısı Kontrolsüz Dokumandır.* 

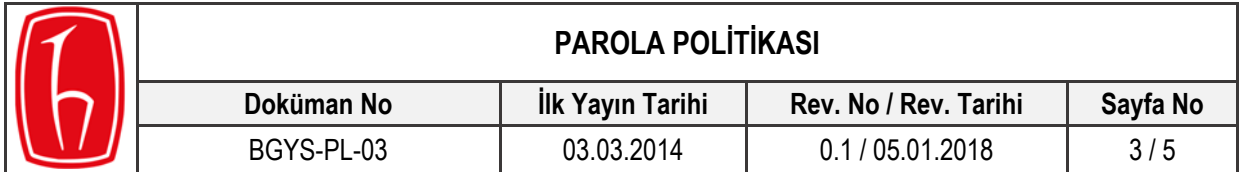

## İçindekiler

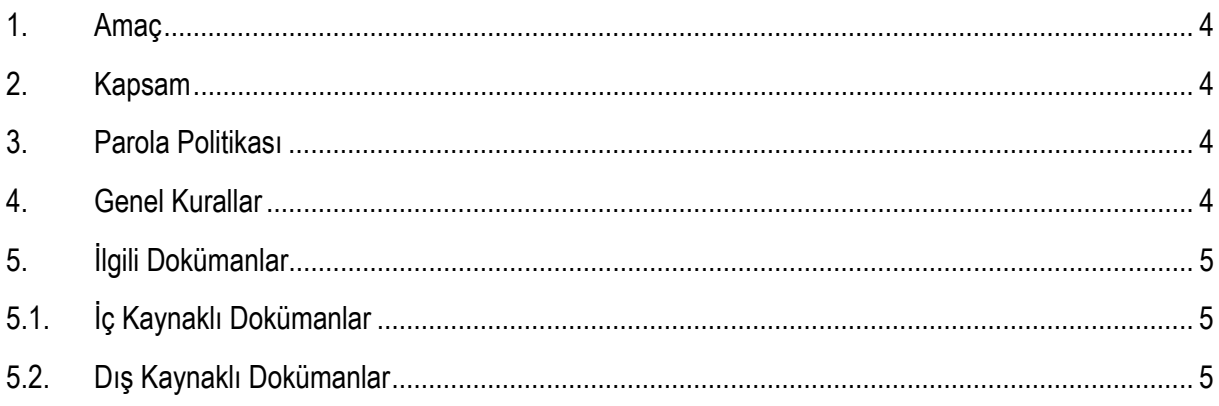

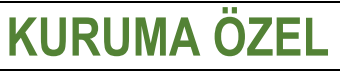

s Sadece kurum çalışanlarının görebileceği, kurum dışı kişilerin görmemesi gereken dokümanlar bu sınıfta yer alır.<br>\*\* Elektronik Nüsha, Çıktısı Kontrolsüz Dokumandır.

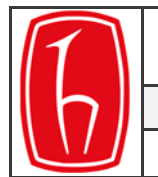

#### **1. Amaç**

Bu dokümanın amacı kurumda parola kullanımı için gereken kuralları belirlemektir.

#### **2. Kapsam**

Bu dokümanda belirtilen parola oluşturma kuralları, kapsam dahilinde yer alan kullanıcılara kurumsal için erişim verilen kullanıcı adı, şifreler için mutlak şekilde uygulanması gereken kuralları içermektedir. Kurumsal erişim harici kalan özel ve kurumsal uygulamalar için aynı kurallar tavsiye niteliğindedir.

#### **3. Parola Politikası**

- Çalışanlar, etki alanındaki parolaları 90 gün süreyle geçerli olup geçerlilik süresi dolduğu zaman veya parolanın güvenlikte olmadığına dair bir gösterge olduğu zaman (ör: saldırılar, çalınma şüphesi, Truva atı bulunması, vs.) değiştirilmelidir.
- Parolanın yenileme gününden 7 gün öncesinde kullanıcı ekranlarına otomatik ikaz ekranı gelmelidir.
- Çalışanlar tüm kurum uygulamalarında parolalarını güçlü seçmek zorundadırlar. Güçlü parola içinde rakam, küçük harf, büyük harf ve özel karakterlerden en az üçünü bulunduran 6 karakterden kısa olmayan parolalar olarak belirlenmiştir.
- Çalışanlar, uygulama veya etki alanı parolasını unuttuğu zaman verilen parolaları "geçici parola" olarak düşünülmeli ve ilk oturum açılışında hemen değiştirilmelidir.
- Çalışanlar son girdikleri 3 etki alanı parolasını, parola yenileme esnasında kullanmamalıdır.
- Kullanıcıların Ekran lock out süresi 5 dakika ile sınırlandırılmalıdır.

#### **4. Genel Kurallar**

- Kurum çalışanları, kendilerine verilmiş olan kullanıcı adı ve parolaların sadece kendileri tarafından kullanılması ilkesini koruma sorumluluğuna uymalıdırlar. Bu ilkenin ihlali durumda çalışan sorumlu olacaktır.
- Tüm çalışanlar Kurum tarafından sağlanan hizmetlerden faydalanmak için sisteme logon (giriş yapmalı) olmalıdır. Tüm çalışanların kullanıcı-kimliği (user-ID) (varsa e-anahtarı) ve sadece çalışanın bildiği parola ile kimlik doğrulamasının yapılması zorunludur.
- Çalışanlar, bilgisayarlarını veya terminallerini oturumlarını kapatmadan (logout ya da lock) kullanılır durumda bırakmamalıdırlar.
- Parolalar, dosya, otomatik komut dosyası (log-in script), yazılım makrosu, erişim kontrolü olmayan bilgisayarlar ve yetkisiz kişilerin fark edebileceği yerlere (kağıt üzerine yazarak bilgisayarın yanına bırakmak gibi) yazılmamalıdır.
- Çalışanlar, kurum hizmetleri için kullandıkları parolalarını, Internet üzerinde başka amaçlar için (örneğin tartışma gruplarına üyelik, Yahoo gibi bedava e-posta hesapları için) kullanmamalıdır.
- Çalışanlar şahsi parolasını ve e-anahtarını özel kontrol altında tutmalı, parolalarını sistem yöneticisi de dahil olmak üzere kimse ile paylaşmamalıdır.

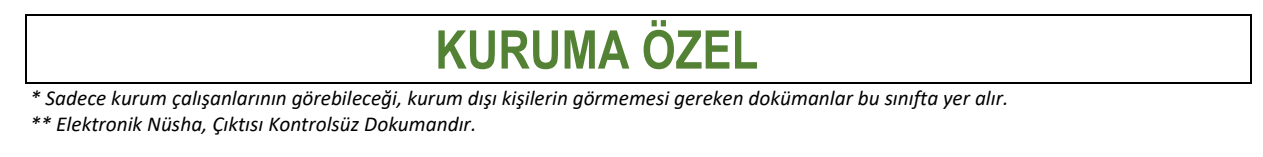

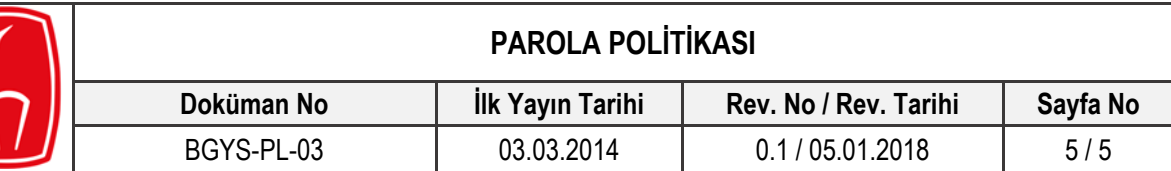

- Çalışanlar, kullanmaya kısa süreli ara verdikleri bilgisayarları veya terminalleri parola korumalı ekran koruyucu gibi özellikler kullanarak güvenlik altına almakla yükümlüdürler.
- Çalışanlar ihtiyaç duydukları zaman Alt+Ctrl+Del tuşlarına basarak parolalarını değiştirebilmelidir. Bu tarz değişim esnasında eski parola ve yeni parola alanlarının doldurulması gerekmektedir.
- Parolalar, Doğum tarihi, adres veya telefon numaraları gibi kişisel bilgiler ve herkesin tahmin edebileceği kolay kelime ve rakamlar olmamalıdır.
- Parola politikası Kurumda kullanılan LDAP authentication isteyen uygulamalara bağlanırken kullanılır. Kullanıcıların, kullandıkları iş bilgisayarlarında parola politikası Kullanıcı Taahhütnamesi ile kişilere bildirilmiştir.

#### **5. İlgili Dokümanlar**

- **5.1. İç Kaynaklı Dokümanlar**
- **5.2. Dış Kaynaklı Dokümanlar**

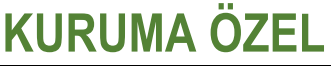

*\* Sadece kurum çalışanlarının görebileceği, kurum dışı kişilerin görmemesi gereken dokümanlar bu sınıfta yer alır. \*\* Elektronik Nüsha, Çıktısı Kontrolsüz Dokumandır.*